## Package 'lasso2'

November 27, 2018

<span id="page-0-0"></span>Version 1.2-20

Date 2018-11-27

Author Justin Lokhorst, Bill Venables and Berwin Turlach; port to R, tests etc: Martin Maechler <maechler@stat.math.ethz.ch>

Maintainer Berwin Turlach <Berwin.Turlach@gmail.com>

Title L1 Constrained Estimation aka `lasso'

Description Routines and documentation for solving regression problems while imposing an L1 constraint on the estimates, based on the algorithm of Osborne et al. (1998).

**Depends**  $R$  ( $>= 3.2.3$ )

License GPL  $(>= 2)$ 

URL <http://www.maths.uwa.edu.au/~berwin/software/lasso.html>

NeedsCompilation yes

Repository CRAN

Date/Publication 2018-11-27 09:30:03 UTC

## R topics documented:

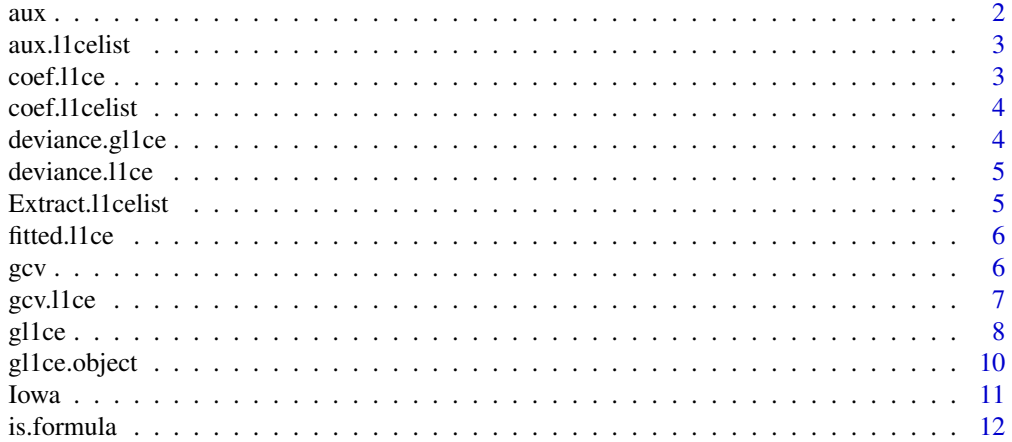

#### <span id="page-1-0"></span>2 aux  $\alpha$

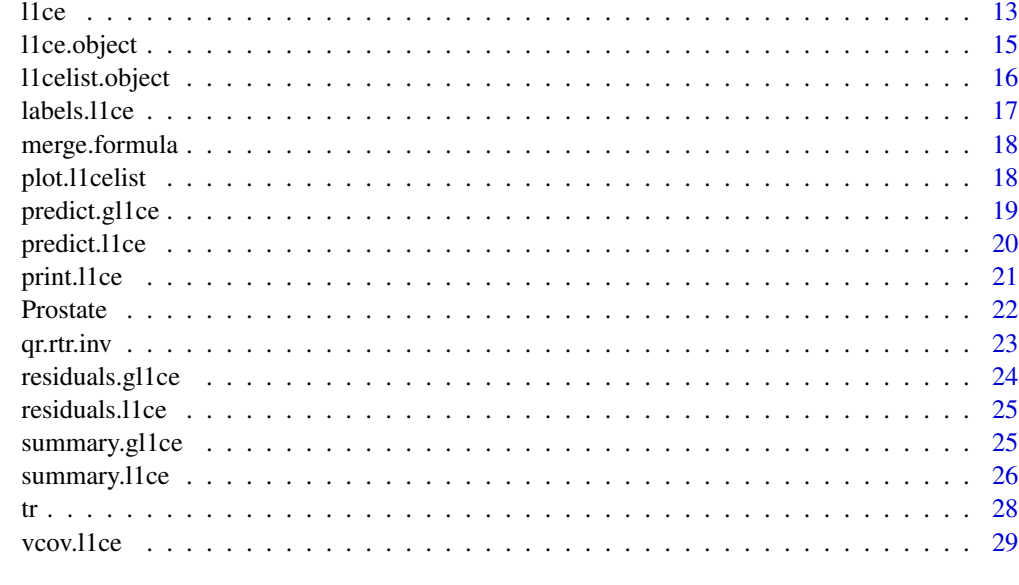

#### $\bf 30$  $\bf 30$

<span id="page-1-1"></span>aux *Extract Auxiliary Information From an Object*

## Description

Generic function for extracting auxiliary information from fitted model objects.

## Usage

aux(object, ...)

## Arguments

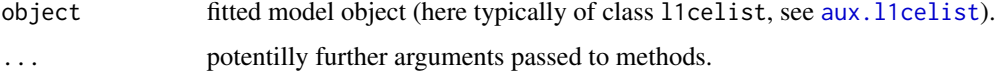

## Details

See documentation (technical reports).

## Value

a matrix with the bound(s) (relative [if used] and absolute) and the Lagrangian(s) for the fitted model(s).

<span id="page-2-1"></span><span id="page-2-0"></span>

This is a method for the function aux() for objects inheriting from class l1celist. See [aux](#page-1-1) for the general behavior of this function and for the interpretation of object.

#### Usage

## S3 method for class 'l1celist' aux(object, ...)

## Arguments

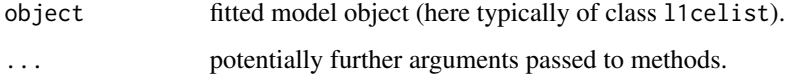

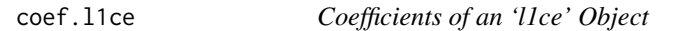

## Description

This is a method for [coef\(](#page-0-0)) for objects inheriting from class l1ce. See [coef](#page-0-0) for the general behavior of this function and for the interpretation of object.

#### Usage

```
## S3 method for class 'l1ce'
coef(object, all=TRUE, constrained=FALSE, ...)
```
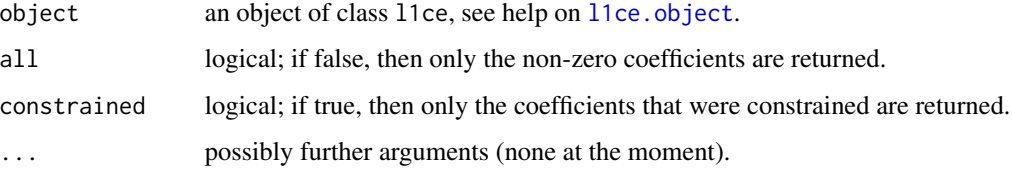

<span id="page-3-0"></span>

This is a method for [coef\(](#page-0-0)) for objects inheriting from class l1celist. See [coef](#page-0-0) for the general behavior of this function and for the interpretation of object.

## Usage

```
## S3 method for class 'l1celist'
coef(object, all=TRUE, constrained=FALSE, ...)
```
## Arguments

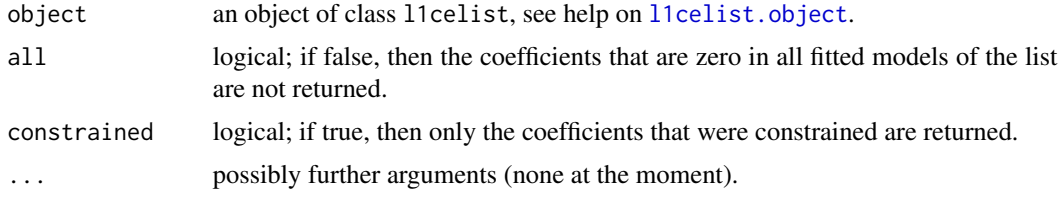

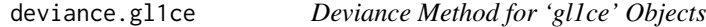

## Description

This is a method of the generic function [deviance\(](#page-0-0)) for objects inheriting from class gl1ce (see help[\(gl1ce.object\)](#page-9-1)).

#### Usage

```
## S3 method for class 'gl1ce'
deviance(object, ...)
```
#### Arguments

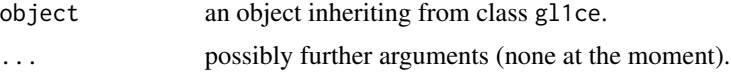

## See Also

[deviance](#page-0-0) for the general behavior of this function and for the interpretation of object.

<span id="page-4-0"></span>

These are methods of the generic function [deviance\(](#page-0-0)) for objects inheriting from class l1ce or l1celist (see help[\(l1ce.object\)](#page-14-1) and help[\(l1celist.object\)](#page-15-1)).

#### Usage

```
## S3 method for class 'l1ce'
deviance(object, ...)
## S3 method for class 'l1celist'
deviance(object, ...)
```
## Arguments

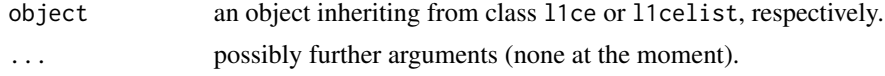

## See Also

[deviance](#page-0-0) for the general behavior of this function and for the interpretation of object.

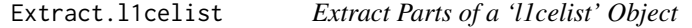

## Description

Allows the user to extract values from a l1celist object by using subscripts.

#### Usage

```
## S3 method for class 'l1celist'
x[\ldots, drop = TRUE]## S3 method for class 'l1celist'
x[[..., drop = TRUE]]
```
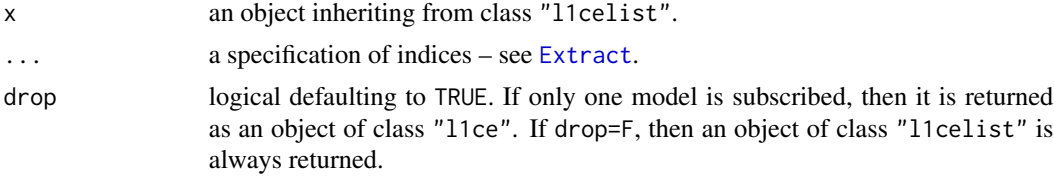

## <span id="page-5-0"></span>Value

an object of class "l1celist" or class "l1ce" extracted from the original list.

<span id="page-5-2"></span>fitted.l1ce *Fitted Values for 'l1ce', 'l1celist' and 'gl1ce' Objects*

## Description

These are methods of the generic function [fitted\(](#page-0-0)) for objects inheriting from class l1ce or l1celist (see help[\(l1ce.object\)](#page-14-1) and help[\(l1celist.object\)](#page-15-1)).

#### Usage

```
## S3 method for class 'l1ce'
fitted(object, ...)
## S3 method for class 'l1celist'
fitted(object, ...)
```
## Arguments

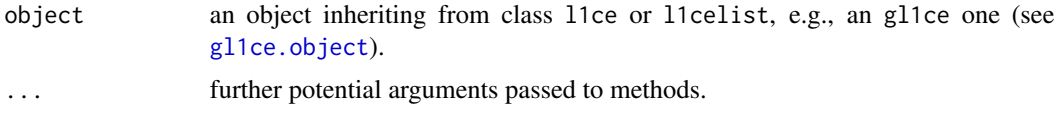

## See Also

[fitted](#page-0-0) for the general behavior of this function and for the interpretation of object.

<span id="page-5-1"></span>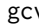

gcv *Generalised Cross-Validation Score*

#### Description

Extracts the generalised cross-validation score(s) from fitted model objects.

## Usage

gcv(object, ...)

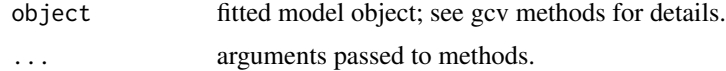

#### <span id="page-6-0"></span>gcv.l1ce  $\sim$  7

## Details

See documentation.

## Value

A vector (or matrix) with the bound(s) (relative [if used] and absolute), the Lagrangian(s) and the generalised cross-validation score(s) for the fitted model(s).

gcv.l1ce *'gcv()' Methods for 'l1ce' and 'l1celist' Objects.*

## Description

This is a method for the function gcv() for objects inheriting from class l1ce or l1celist.

#### Usage

```
## S3 method for class 'l1ce'
gcv(object, type = c("OPT", "Tibshirani"),
    gen.inverse.diag = 0, ...)
## S3 method for class 'l1celist'
gcv(object, type = c("OPT", "Tibshirani"),
    gen.inverse.diag = 0, ...)
```
## Arguments

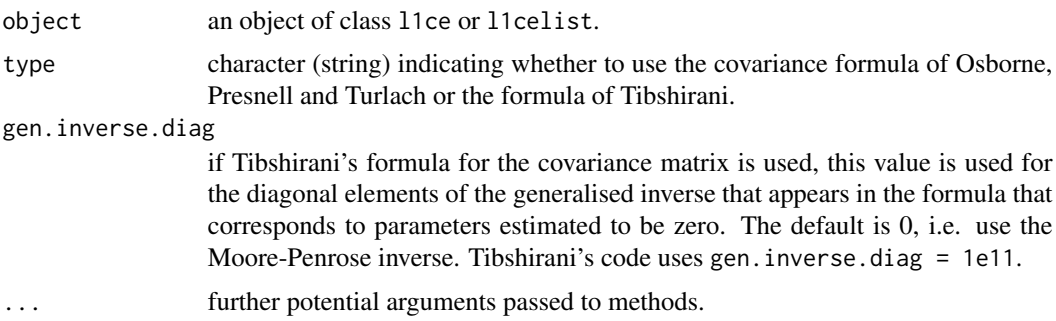

#### Details

See documentation.

## See Also

[gcv](#page-5-1) for the general behavior of this function; [l1ce.object](#page-14-1) and [l1celist.object](#page-15-1) for description of the object argument.

<span id="page-7-1"></span><span id="page-7-0"></span>

Fit a generalized regression problem while imposing an L1 constraint on the parameters. Returns an object of class gl1ce.

#### Usage

```
gl1ce(formula, data = sys.parent(), weights, subset, na.action,
      family = gaussian, control = glm.control(...), sweep.out = \sim 1,
      x = FALSE, y = TRUE, contrasts = NULL, standardize = TRUE,
      guess.constrained.coefficients = double(p), bound = 0.5, ...)
## S3 method for class 'gl1ce'
family(object, ...)
```
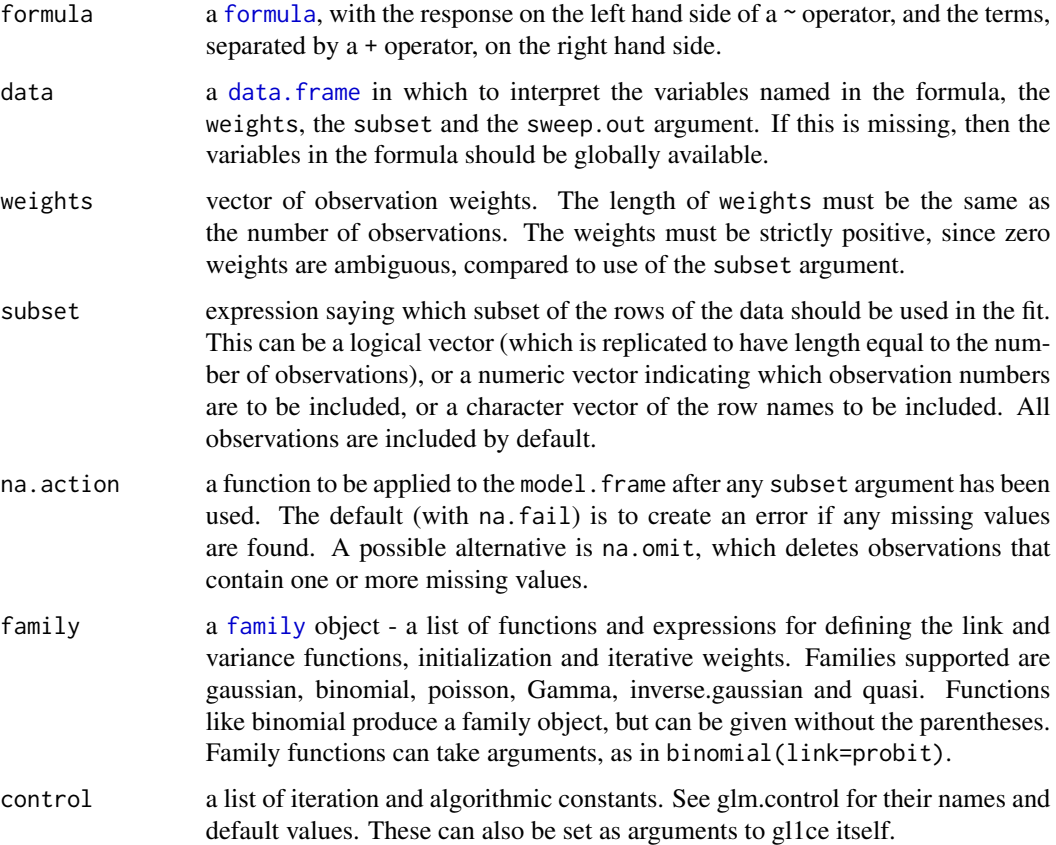

<span id="page-8-0"></span>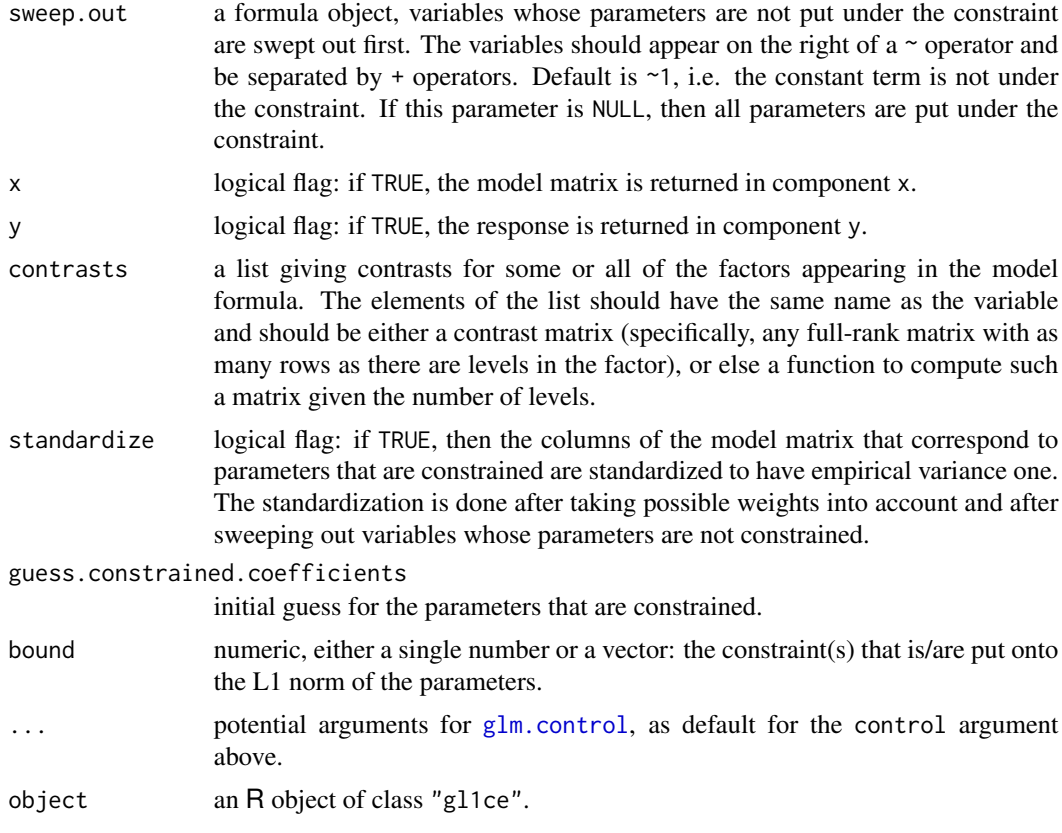

#### Value

an object of class gl1ce is returned by gl1ce(). See [gl1ce.object](#page-9-1) for details.

## References

See the references in [l1ce](#page-12-1).

Justin Lokhorst (1999). The LASSO and Generalised Linear Models, Honors Project, Nov.1999, Dept.Statist., Univ. of Adelaide. Available as file 'Doc/justin.lokhorst.ps.gz' in both shar files from <http://www.maths.uwa.edu.au/~berwin/software/lasso.html>.

## See Also

[glm](#page-0-0) for unconstrained generalized regression modeling.

## Examples

```
## example from base:
data(esoph)
summary(esoph)
## effects of alcohol, tobacco and interaction, age-adjusted
modEso <- formula(cbind(ncases, ncontrols) ~ agegp + tobgp * alcgp)
glm.E <- glm(modEso, data = esoph, family = binomial())
```

```
gl1c.E \leq gl1ce(modEso, data = esoph, family = binomial())gl1c.E
plot(residuals(gl1c.E) ~ fitted(gl1c.E))
sg1c <- summary(gl1c.E)
sg1c
## Another comparison glm() / gl1c.E:
plot(predict(glm.E, type="link"), predict(glm.E, type="response"),
     xlim = c(-3, 0)points(predict(gl1c.E, type="link"), predict(gl1c.E, type="response"),
      col = 2, cex = 1.5labels(gl1c.E)#-- oops! empty!!
```
<span id="page-9-1"></span>gl1ce.object *Generalized L1 Constrained Estimation Model Object*

#### Description

These are objects of class gl1ce They represent the fit of a generalized regression model under an L1 constraint on (some of) the parameters.

#### Details

The residuals, fitted values, coefficients, and effects should be extracted by the generic functions of the same name, rather than by the \$ operator.

## **GENERATION**

This class of objects is returned from the gl1ce function to represent a fitted model.

#### METHODS

The gl1ce class of objects has methods for the following generic functions: deviance, predict, print, residuals, summary. Other generic functions are inherited from the class l1ce.

## **STRUCTURE**

The following components must be included in a legitimate gl1ce object.

- coefficients the coefficients of the fit of the response to the columns of the model matrix. The names of the coefficients are the names of the columns of the model matrix.
- residuals the residuals from the fit. If weights were used, then the residuals are the raw residuals the weights are not taken into account. If you need residuals that all have the same variance, then use the residuals function with type="pearson".
- fitted.values the fitted values from the fit. If weights were used, the fitted values are not adjusted for the weights.

<span id="page-9-0"></span>

<span id="page-10-0"></span>family the family of which the fitted regression model belongs, eg., binomial (link=probit).

bound the (absolute) L1 constraint imposed on the parameters.

Lagrangian the value of the Lagrangian that enforces the constraint at the solution.

- xtx the moment matrix of the variables that are under the constraint. (After taking weights, sweepout variables and standardization into account).
- xtr the product of the design matrix of the variables that are under the constraint (after taking weights, sweep-out variables and standardization into account) with the residual vector.
- constrained.coefficients the coefficients on the scale on which they are constrained. Useful as initial value for further fits.
- sweep.out information on the variables that are not under the constraint and on which the other variables and the response is projected first. Optional, not present if sweep.out = NULL.
- **assign** the list of assignments of coefficients (and effects) to the terms in the model. The names of this list are the names of the terms. The ith element of the list is the vector saying which coefficients correspond to the ith term. It may be of length 0 if there were no estimable effects for the term. See also R.assign below.
- terms an object of mode expression and class term summarizing the formula. Used by various methods, but typically not of direct relevance to users.
- call an image of the call that produced the object, but with the arguments all named and with the actual formula included as the formula argument.
- contrasts a list containing sufficient information to construct the contrasts used to fit any factors occurring in the model. The list contains entries that are either matrices or character vectors. When a factor is coded by contrasts, the corresponding contrast matrix is stored in this list. Factors that appear only as dummy variables and variables in the model that are matrices correspond to character vectors in the list. The character vector has the level names for a factor or the column labels for a matrix.
- x optionally the model matrix, if x=T.
- y optionally the response, if y=T.

#### See Also

[gl1ce](#page-7-1), [coefficients](#page-0-0).

Iowa *The Iowa Wheat Yield Data*

#### Description

The data gives the pre-season and three growing months' precipitation, the mean temperatures for the three growing months and harvest month, the year, and the yield of wheat for the USA state of Iowa, for the years 1930–1962.

#### Usage

data(Iowa)

#### <span id="page-11-0"></span>12 is.formula

## Format

The data frame has the following components:

Year Year of measurement (surrogate for variety improvements)

Rain0 Pre-season rainfall (in.)

Temp1 Mean temperature for the first growing month (deg. F)

Rain1 Rainfall for the first growing month (in.)

Temp2 Mean temperature for the second growing month (deg. F)

Rain2 Rainfall for the second growing month (in.)

Temp3 Mean temperature for the third growing month (deg. F)

Rain3 Rainfall for the third growing month (in.)

Temp4 Mean temperature for the harvest month (deg. F)

Yield Yield of wheat in Iowa for the given year (bush./acre)

## **CATEGORY**

Multiple regression; diagnostics.

#### Source

CAED Report, 1964. Quoted in Draper and Smith, Applied Regression Analysis.

#### Examples

data(Iowa) pairs(Iowa)

is.formula *Tests for Formula Objects*

#### Description

is.formula returns TRUE if x is an object of class "formula", and FALSE otherwise.

## Usage

```
is.formula(x)
```
## Arguments

x an R object to be tested.

Returns an object of class "l1ce" or "licelist" that represents fit(s) of linear models while imposing L1 constraint(s) on the parameters.

## Usage

```
l1ce(formula, data = sys.parent(), weights, subset, na.action,
     sweep.out = \sim 1, x = FALSE, y = FALSE,
     contrasts = NULL, standardize = TRUE,
     trace = FALSE, guess.constrained.coefficients = double(p),
     bound = 0.5, absolute.t = FALSE)
```
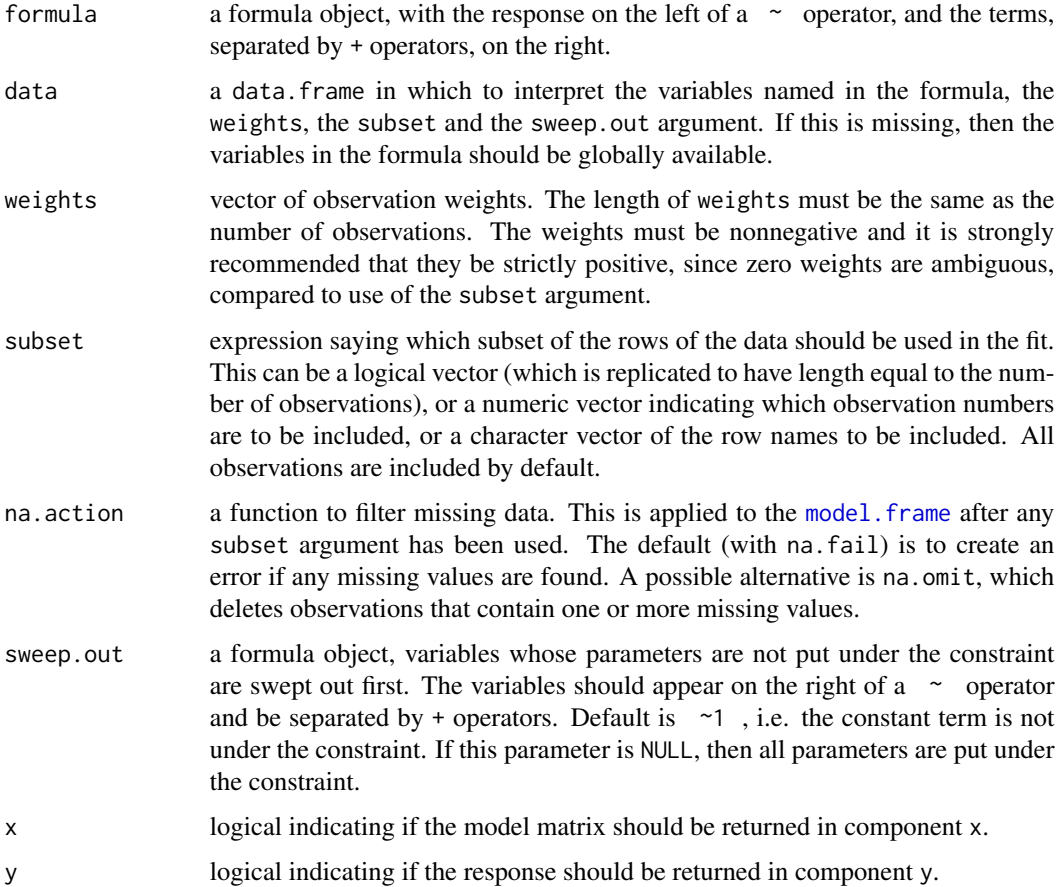

<span id="page-12-1"></span><span id="page-12-0"></span>

<span id="page-13-0"></span>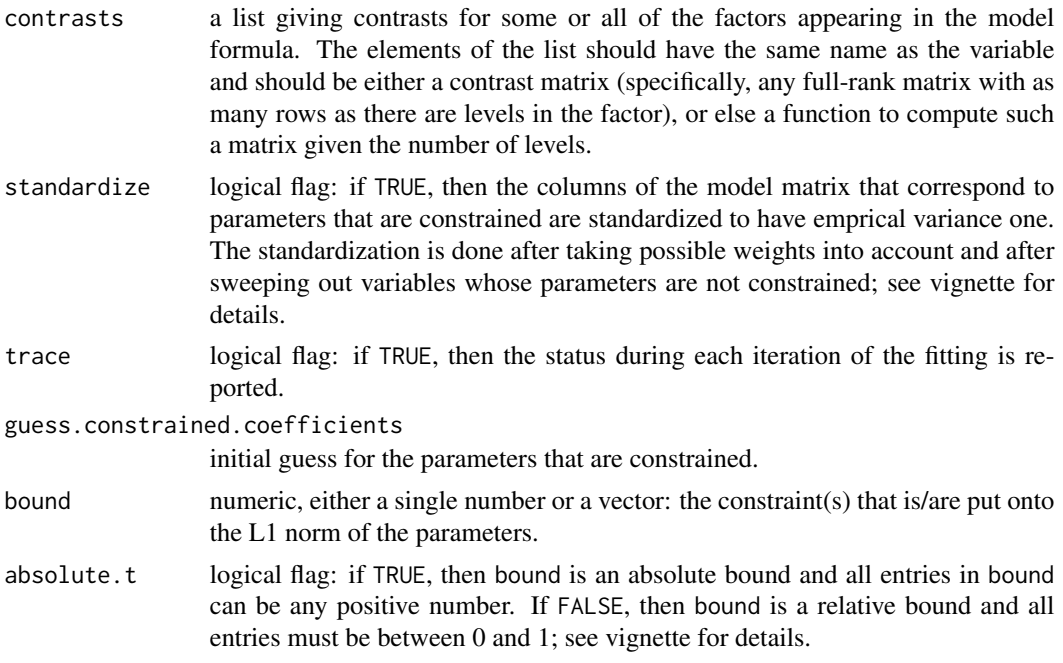

## Value

an object of class l1ce (if bound was a single value) or l1celist (if bound was a vector of values) is returned. See [l1ce.object](#page-14-1) and [l1celist.object](#page-15-1) for details.

### References

Osborne, M.R., Presnell, B. and Turlach, B.A. (2000) On the LASSO and its Dual, *Journal of Computational and Graphical Statistics* 9(2), 319–337.

Tibshirani, R. (1996) Regression shrinkage and selection via the lasso, *Journal of the Royal Statistical Society, Series B* 58(1), 267–288.

## Examples

```
data(Iowa)
l1c.I \leftarrow l1ce(Yield \sim ., Iowa, bound = 10, absolute.t=TRUE)l1c.I
## The same, printing information in each step:
l1ce(Yield ~ ., Iowa, bound = 10, trace = TRUE, absolute.t=TRUE)data(Prostate)
l1c.P \leftarrow l1ce(lpsa \sim ., Prostate, bound=(1:30)/30)length(l1c.P)# 30 l1ce models
l1c.P # -- MM: too large; should do this in summary(.)!
```
 $plot(resid(11c.I) ~$ fitted( $11c.I$ ))

#### <span id="page-14-0"></span>let the object that the contract of the contract of the contract of the contract of the contract of the contract of the contract of the contract of the contract of the contract of the contract of the contract of the contra

 $abline(h = 0, 1ty = 3, 1wd = .2)$ 

<span id="page-14-1"></span>l1ce.object *L1 Constrainted Estimation Model Object*

#### Description

These are objects of class "l1ce". They represent the fit of a regression model under an L1 constraint on (some of) the parameters.

#### Details

The residuals, fitted values, coefficients, and effects should be extracted by the generic functions of the same name, rather than by the \$ operator.

#### **GENERATION**

This class of objects is returned from the [l1ce](#page-12-1) function to represent a fitted model.

## **METHODS**

The "l1ce" class of objects has methods for the following generic functions: coef, deviance, fitted, formula, gcv, labels, predict, print, residuals, summary, vcov.

## **STRUCTURE**

The following components must be included in a legitimate l1ce object.

- coefficients the coefficients of the fit of the response to the columns of the model matrix. The names of the coefficients are the names of the columns of the model matrix.
- residuals the residuals from the fit. If weights were used, then the residuals are the raw residuals the weights are not taken into account. If you need residuals that all have the same variance, then use the residuals function with type="pearson".
- fitted.values the fitted values from the fit. If weights were used, the fitted values are not adjusted for the weights.

bound the (absolute) L1 constraint imposed on the parameters.

- relative.bound optional, the (relative) L1 constraint imposed on the parameters. Present if absolute.  $t = F$ .
- Lagrangian the value of the Lagrangian that enforces the constraint at the solution.
- xtx the moment matrix of the variables that are under the constraint. (After taking weights, sweepout variables and standardization into account).
- xtr the product of the design matrix of the variables that are under the constraint (after taking weights, sweep-out variables and standardization into account) with the residual vector.
- constrained.coefficients the coefficients on the scale on which they are constrained. Useful as initial value for further fits.
- <span id="page-15-0"></span>sweep.out Optional information on the variables that are not under the constraint and on which the other variables and the response is projected first. Optional, not present if sweep.out = NULL.
- **assign** the list of assignments of coefficients (and effects) to the terms in the model. The names of this list are the names of the terms. The ith element of the list is the vector saying which coefficients correspond to the ith term. It may be of length 0 if there were no estimable effects for the term. See also R.assign below.
- terms an object of mode expression and class term summarizing the formula. Used by various methods, but typically not of direct relevance to users.
- call an image of the call that produced the object, but with the arguments all named and with the actual formula included as the formula argument.
- contrasts a list containing sufficient information to construct the contrasts used to fit any factors occurring in the model. The list contains entries that are either matrices or character vectors. When a factor is coded by contrasts, the corresponding contrast matrix is stored in this list. Factors that appear only as dummy variables and variables in the model that are matrices correspond to character vectors in the list. The character vector has the level names for a factor or the column labels for a matrix.
- x optionally the model matrix, if x=TRUE.
- y optionally the response, if y=TRUE.

#### See Also

[l1ce](#page-12-1), [coefficients](#page-0-0).

<span id="page-15-1"></span>l1celist.object *Object of Several L1 Constrained Estimation Models*

#### Description

These are objects of class "l1celist" They represent the fits of several regression models under an L1 constraint on (some of the parameters).

#### Details

The residuals, fitted values, coefficients, and effects should be extracted by the generic functions of the same name, rather than by using the [[]] and the \$ operator.

#### **GENERATION**

This class of objects is returned from the l1ce function to represent a fitted model.

## METHODS

The "localist" class of objects has methods for the following generic functions: [, [[, aux, coef, deviance, fitted, formula, gcv, labels, plot, print, residuals, vcov.

#### <span id="page-16-0"></span>labels. Il ce qualitative and the set of the set of the set of the set of the set of the set of the set of the set of the set of the set of the set of the set of the set of the set of the set of the set of the set of the s

## **STRUCTURE**

An object of class l1celist is a list of lists. Each component of the list is a list with the information of an object of class l1ce that is unique for that information. All shared information is stored as attributes.

Each component of the list must include the following components for it to be a legitimate l1celist object.

- coefficients the coefficients of the fit of the response to the columns of the model matrix. The names of the coefficients are the names of the columns of the model matrix.
- residuals the residuals from the fit. If weights were used, then the residuals are the raw residuals the weights are not taken into account. If you need residuals that all have the same variance, then use the residuals function with type="pearson".
- fitted.values the fitted values from the fit. If weights were used, the fitted values are not adjusted for the weights.

bound the (absolute) L1 constraint imposed on the parameters.

relative.bound optional, the (relative) L1 constraint imposed on the parameters. Present if absolute.t=F.

Lagrangian the value of the Lagrangian that enforces the constraint at the solution.

- xtr the product of the design matrix of the variables that are under the constraint (after taking weights, sweep-out variables and standardization into account) with the residual vector.
- constrained.coefficients the coefficients on the scale on which they are constrained. Useful as initial value for further fits.

#### See Also

[l1ce](#page-12-1), [coefficients](#page-0-0).

labels.l1ce *'Labels' Method for 'l1ce' and 'l1celist' Objects*

#### Description

This is a method for the [labels\(](#page-0-0)) function for objects inheriting from class l1ce or l1celist (see help[\(l1ce.object\)](#page-14-1) and help[\(l1celist.object\)](#page-15-1)). See [labels](#page-0-0) or [labels.default](#page-0-0) for the general behavior of this function and for the interpretation of object.

#### Usage

```
## S3 method for class 'l1ce'
labels(object, ...)
## S3 method for class 'l1celist'
labels(object, ...)
```
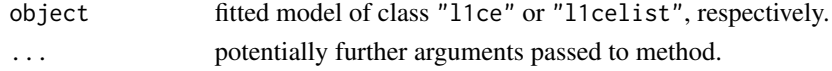

<span id="page-17-0"></span>

This is method for formulas of the [merge](#page-0-0) generic function. Here it is support for the function [l1ce](#page-12-1) and not intended to be called directly by users.

## Usage

## S3 method for class 'formula'  $merge(x, y, ...)$ 

## Arguments

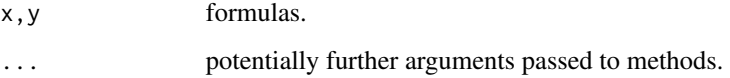

## Examples

merge(y ~ x1, ~ x2) ## -> y ~ x1 + x2 f2 <- merge(y ~ x1\*x2, z ~ (x2+x4)^3) f. <- merge(y ~ x1\*x2,  $( x2+x4)^3$ ) # no LHS for 2nd term f2 stopi $fnot(f2 == f.)$ 

plot.l1celist *Plot Method for 'l1celist' Objects*

## Description

Plots a l1celist object on the current graphics device.

### Usage

```
## S3 method for class 'l1celist'
plot(x, plot=TRUE, all=TRUE, constrained=FALSE,
              type = "b", xlab = "bounds", ylab = "coeff | bounds", ...)
```
## <span id="page-18-0"></span>predict.gl1ce 19

## Arguments

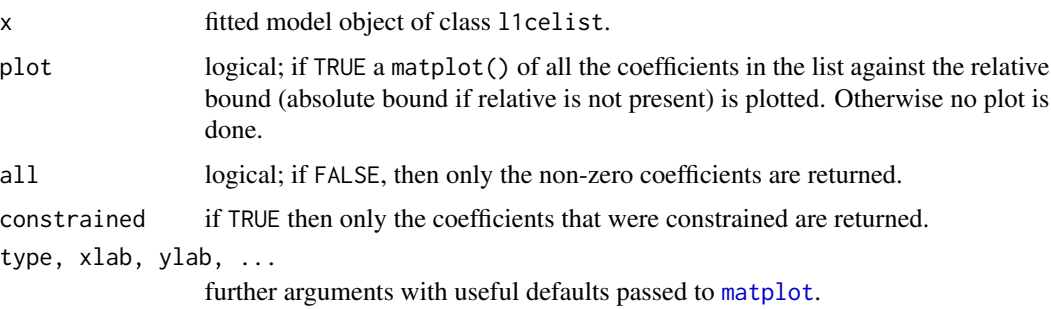

## Value

A matrix with the bound(s) (relative [if used] and absolute), the Lagrangian(s) and coefficints of the fitted model(s).

## Examples

```
data(Prostate)
l1c.P \leftarrow l1ce(lpsa \sim ., Prostate, bound=(1:20)/20)length(l1c.P)# 20 l1ce models
plot(l1c.P)
```
predict.gl1ce *Prediction Method for a 'gl1ce' Object*

## Description

This is a method for the generic function [predict](#page-0-0) for class "gl1ce", typically produced from [gl1ce\(](#page-7-1)). When newdata is missing, the fitted values are extracted, otherwise returns *new* predictions.

## Usage

```
## S3 method for class 'gl1ce'
predict(object, newdata, type=c("link", "response"),
              se.fit = FALSE, ...)
```
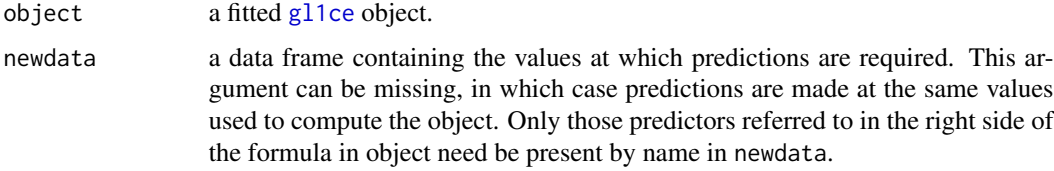

<span id="page-19-0"></span>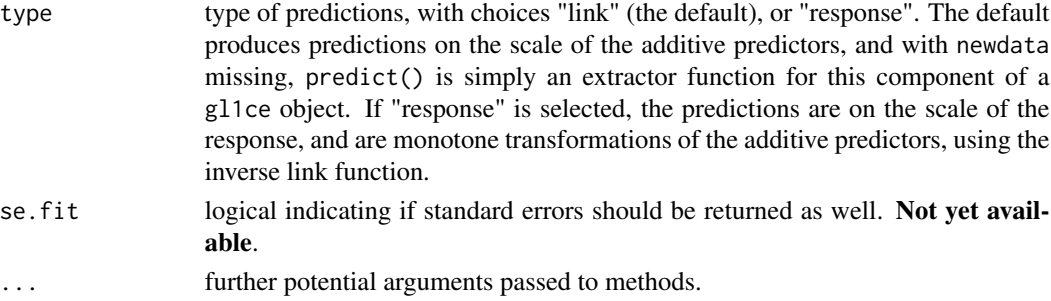

#### Value

a vector of predictions.

#### Warning

predict can produce incorrect predictions when the newdata argument is used if the formula in object involves data-dependent transformations, such as poly(Age, 3)

or sqrt(Age - min(Age)).

#### Examples

```
## start with
example(gl1ce)
predict(gl1c.E, new = esoph[1:7,])# type 'link'
predict(gl1c.E, new = esoph[1:7,], type = "response")
## identities / consistency checks :
stopifnot(predict(gl1c.E, type = "response") == fitted(gl1c.E),
          all.equal(predict(gl1c.E)[1:7],
                    as.vector(predict(gl1c.E, new = esoph[1:7,]))),
          all.equal(fitted(gl1c.E)[1:7],
                   as.vector(predict(g11c.E, new = esoph[1:7,], type = "response")))
         )
```
predict.l1ce *Predict Method for 'l1ce' Objects*

#### Description

This is a method for the generic function [predict](#page-0-0) for class "l1ce", typically produced from [l1ce\(](#page-12-1)). When newdata is missing, the fitted values are extracted, otherwise returns *new* predictions.

## Usage

```
## S3 method for class 'l1ce'
predict(object, newdata,
           type = c("response"), se.fit = FALSE, ...)
```
#### <span id="page-20-0"></span>print.l1ce 21

#### Arguments

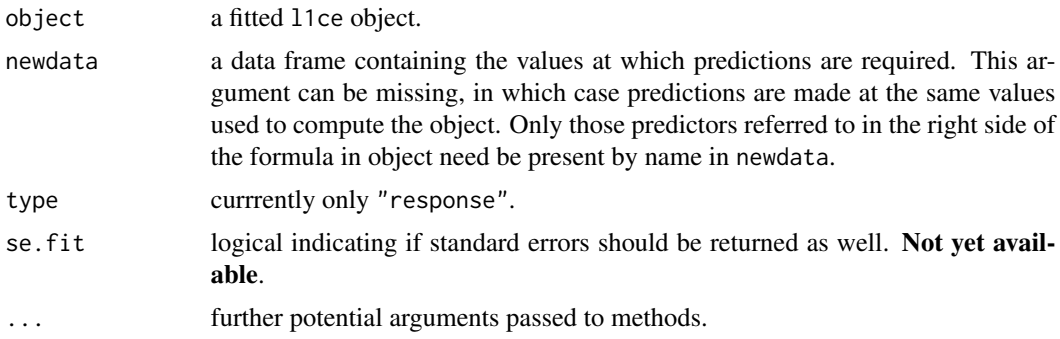

## Value

a vector of predictions.

#### Warning

predict can produce incorrect predictions when the newdata argument is used if the formula in object involves transformations, such as poly(Age, 3) or sqrt(Age - min(Age)).

MM: Not sure this is true for  $R \dots$ .

## Examples

```
data(Iowa)
l1c.I \leftarrow l1ce(Yield \sim ., Iowa, bound = 10, absolute.t=TRUE)p10 \leftarrow predict(l1c.I, newdata = Iowa[10:19,])stopifnot(all.equal(p10, fitted(l1c.I)[10:19]))
```
print.l1ce *Print Methods for 'l1ce', 'l1celist' and 'gl1ce' Objects*

## Description

These are methods of the generic [print\(](#page-0-0)) function for objects inheriting from class l1ce, l1celist or gl1ce (see help[\(l1ce.object\)](#page-14-1), help[\(l1celist.object\)](#page-15-1) or help[\(gl1ce.object\)](#page-9-1)). See [print](#page-0-0) or [print.default](#page-0-0) for the general behavior of this function.

## Usage

```
## S3 method for class 'l1ce'
print(x, \ldots)## S3 method for class 'l1celist'
print(x, \ldots)## S3 method for class 'gl1ce'
print(x, \ldots)
```
#### <span id="page-21-0"></span>Arguments

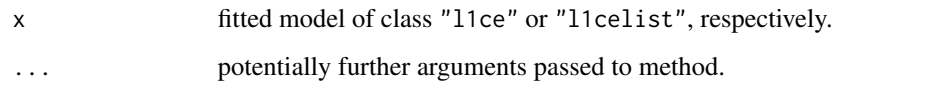

## Prostate *Prostate Cancer Data*

#### Description

These data come from a study that examined the correlation between the level of prostate specific antigen and a number of clinical measures in men who were about to receive a radical prostatectomy. It is data frame with 97 rows and 9 columns.

#### Usage

data(Prostate)

#### Format

The data frame has the following components:

lcavol log(cancer volume)

lweight log(prostate weight)

age age

lbph log(benign prostatic hyperplasia amount)

svi seminal vesicle invasion

lcp log(capsular penetration)

gleason Gleason score

pgg45 percentage Gleason scores 4 or 5

lpsa log(prostate specific antigen)

#### Source

Stamey, T.A., Kabalin, J.N., McNeal, J.E., Johnstone, I.M., Freiha, F., Redwine, E.A. and Yang, N. (1989)

Prostate specific antigen in the diagnosis and treatment of adenocarcinoma of the prostate: II. radical prostatectomy treated patients, *Journal of Urology* 141(5), 1076–1083.

#### <span id="page-22-0"></span>qr.rtr.inv 23

#### Examples

```
data(Prostate)
attach(Prostate)
pairs(Prostate, col = 1+svi, pch = gleason - 5,
      main = paste("Prostate data, n = ", nrow(Prostate)))
detach()
l1c.P <- l1ce(lcavol ~ ., data = Prostate)
coef(l1c.P)[coef(l1c.P) != 0] ## only age, lcp, lpsa (+ intercept)
summary(l1c.P)
```

```
qr.rtr.inv Reconstruct the Inverse of R'R from a QR Object
```
## Description

From a QR object, compute the inverse matrix which is implicitely (but not explicitly!) used to solve the underlying least squares problem.

#### Usage

qr.rtr.inv(qr)

## Arguments

qr \"qr\" object, typically resulting from [qr\(](#page-0-0).).

## Value

The  $p \times p$  matrix  $(R'R)^{-1}$  or equivalently, the inverse of  $X'X$  (i.e.  $t(X)$  %\*% X in R).

## See Also

[qr](#page-0-0), [qr.R](#page-0-0), [backsolve](#page-0-0).

#### Examples

```
(h3 <- 1/outer(0:5, 1:3, "+"))
rtr <- qr.rtr.inv(qr(h3))
all.equal(c(rtr %*% 1:3), solve(crossprod(h3), 1:3))
```
<span id="page-23-0"></span>

Computes one of the four types of residuals available for gl1ce objects. This is a method for the function residuals() for objects inheriting from class gl1ce. As several types of residuals are available for gl1ce objects, there is an additional optional argument type.

#### Usage

```
## S3 method for class 'gl1ce'
residuals(object,
      type=c("deviance", "pearson", "working", "response"), ...)
```
## Arguments

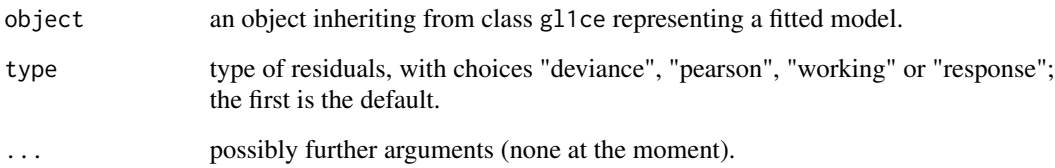

## Value

A numeric vector of residuals. See Statistical Models in S for detailed definitions of each type of residual. The sum of squared deviance residuals add up to the deviance. The pearson residuals are standardized residuals on the scale of the response. The working residuals reside on the object, and are the residuals from the final fit. The response residuals are simply  $y - fitted(objject)$ . The summary() method for gl1ce objects produces deviance residuals. The residuals component of a gl1ce object contains the working residuals.

## References

Chambers, J.M., and Hastie, T.J. (1991). Statistical Models in S, pp. 204–206.

## See Also

[gl1ce](#page-7-1) for examples; [fitted.l1ce](#page-5-2) is used for fitted values.

<span id="page-24-0"></span>

This is a method for the function [residuals](#page-0-0) for objects inheriting from class l1ce or l1celist (see help[\(l1ce.object\)](#page-14-1) and help[\(l1celist.object\)](#page-15-1)). See [residuals](#page-0-0) for the general behavior of this function and for the interpretation of object and type.

#### Usage

```
## S3 method for class 'l1ce'
residuals(object, type, ...)
## S3 method for class 'l1celist'
residuals(object, type, ...)
```
## Arguments

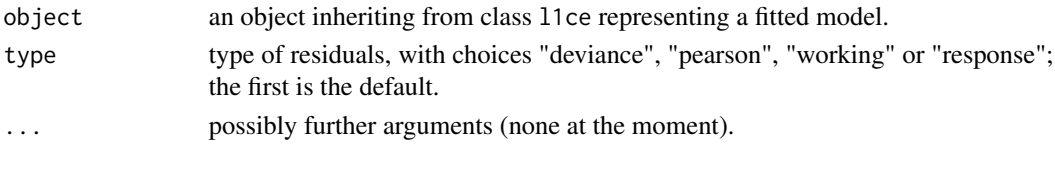

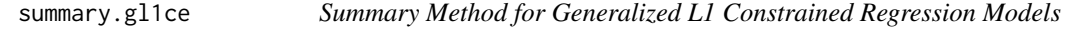

## Description

Returns (and prints) a summary list for fitted generalized L1 constrained regression models.

#### Usage

```
## S3 method for class 'gl1ce'
summary(object, dispersion = NULL, correlation = FALSE, ...)
## S3 method for class 'summary.gl1ce'
print(x, digits = max(3, getOption("digits") - 3), ...)
```
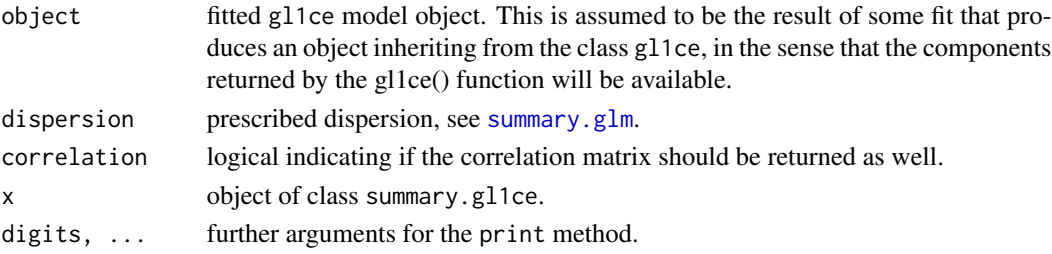

## <span id="page-25-0"></span>Details

This function is a method for the generic function summary for class gl1ce. It can be invoked by calling summary for an object of the appropriate class, or directly by calling summary.gl1ce regardless of the class of the object.

## Value

an object of class summary.gl1ce (for which there's a print method). It is basically a list with the following components:

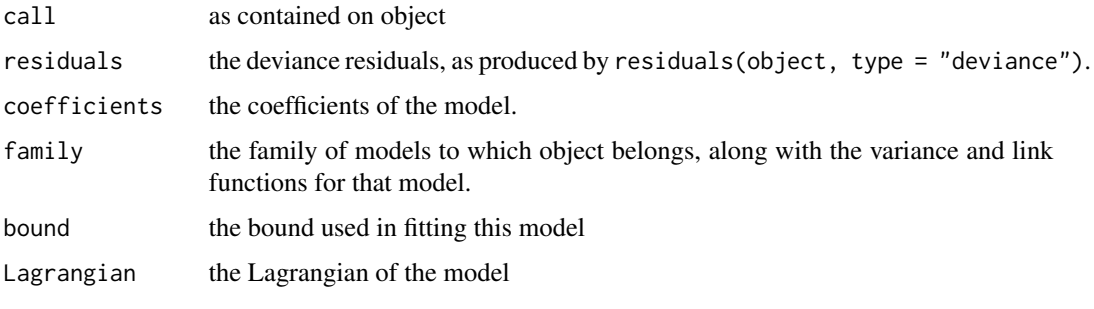

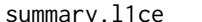

summary.l1ce *Summary Method for "l1ce" Objects (Regression with L1 Constraint)*

#### Description

Returns a summary list for a regression model with an L1 constraint on the parameters. A null value will be returned if printing is invoked.

#### Usage

```
## S3 method for class 'l1ce'
summary(object, correlation = TRUE,
         type = c("OPT", "Tibshirani"),
         gen.inverse.diag = 0, sigma = NULL, ...)
## S3 method for class 'summary.l1ce'
print(x, digits = max(3, getOption("digits") - 3), ...)
```
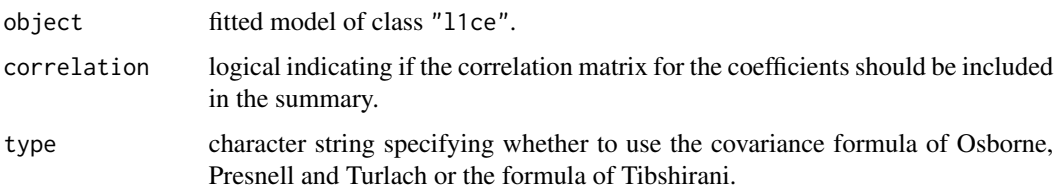

## <span id="page-26-0"></span>summary.l1ce 27

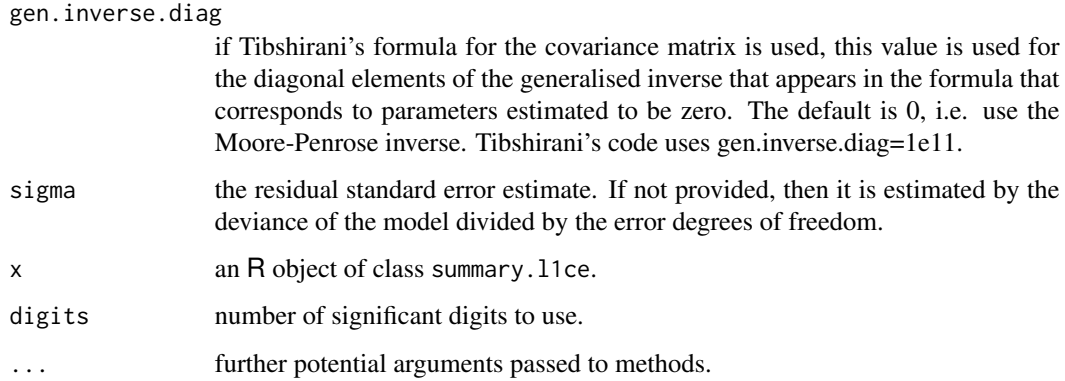

## Details

This function is a method for the generic function [summary\(](#page-0-0)) for class "l1ce". It can be invoked by calling summary(x) for an object x of the appropriate class, or directly by calling summary.  $11ce(x)$ regardless of the class of the object.

## Value

an object of class summary.l1ce (for which there's a print method). It is basically a list with the following components:

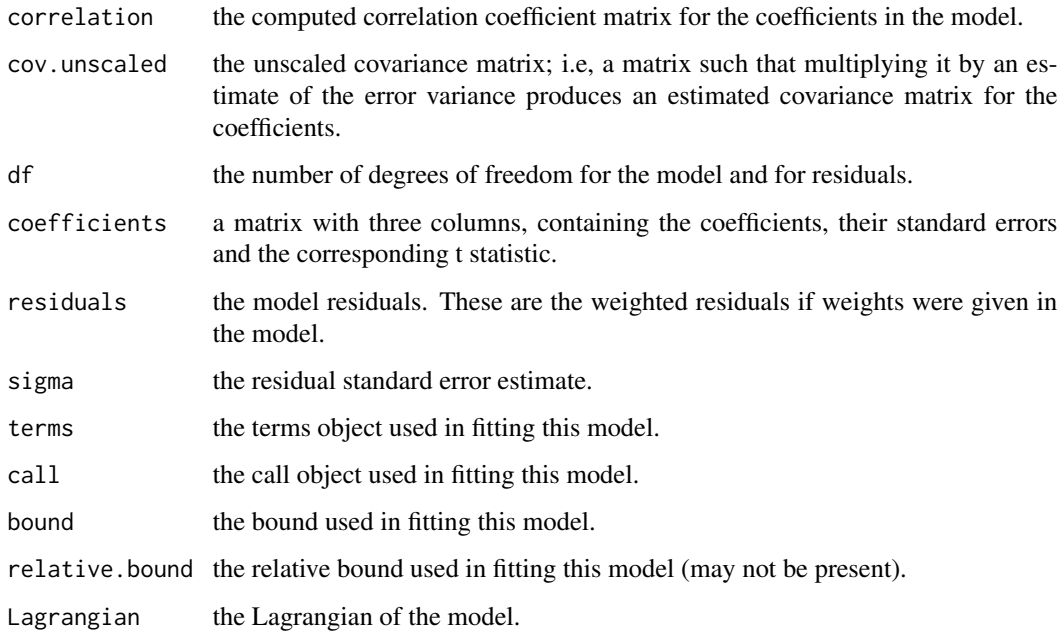

## See Also

[l1ce](#page-12-1), [l1ce.object](#page-14-1), [summary](#page-0-0).

#### Examples

```
data(Prostate)
summary(l1ce(lpsa ~ ., Prostate))
# Produces the following output:
## Not run:
Call:
l1ce(formula = lpsa ~ ., data = Prostate)
Residuals:
   Min 1Q Median 3Q Max
-1.636 -0.4119 0.076 0.452 1.83
Coefficients:
           Value Std. Error Z score Pr(>|Z|)
(Intercept) 0.7285 1.3898 0.5242 0.6002
    lcavol 0.4937 0.0919 5.3711 0.0000
   lweight 0.2682 0.1774 1.5115 0.1307
       age 0.0000 0.0111 0.0000 1.0000
      lbph 0.0093 0.0587 0.1581 0.8744
       svi 0.4551 0.2525 1.8023 0.0715
       lcp 0.0000 0.0947 0.0000 1.0000
   gleason 0.0000 0.1685 0.0000 1.0000
     pgg45 0.0002 0.0046 0.0391 0.9688
Residual standard error: 0.7595 on 88.36 degrees of freedom
The relative L1 bound was : 0.5
The absolute L1 bound was : 0.9219925
The Lagrangian for the bound is: 13.05806
Correlation of Coefficients:
       (Intercept) lcavol lweight age lbph svi lcp gleason
lcavol 0.1988
lweight -0.4815 -0.2071
   age -0.3938 -0.0603 -0.0974
  lbph 0.3629 -0.0201 -0.5165 -0.1303
   svi -0.0624 -0.2273 -0.1442 0.0635 0.0648
   lcp 0.0457 -0.4153 0.0598 0.0665 0.0632 -0.3779
gleason -0.7666 -0.2009 0.1163 -0.0774 -0.0617 0.1084 -0.0243
 pgg45 0.4988 0.0956 -0.0380 -0.0630 -0.1111 -0.1921 -0.2935 -0.6526
## End(Not run)
```
<span id="page-27-0"></span> $28$  transfer and  $\alpha$  transfer and  $\alpha$  transfer and  $\alpha$  transfer and  $\alpha$  transfer and  $\alpha$  transfer and  $\alpha$  transfer and  $\alpha$  transfer and  $\alpha$  transfer and  $\alpha$  transfer and  $\alpha$  transfer and  $\alpha$  transfer and  $\alpha$ 

#### <span id="page-28-0"></span>vcov.l1ce 29

## Description

Calculates the trace of a matrix

#### Usage

tr(mat)

## Arguments

mat a square matrix.

## Value

The trace of the matrix, i.e. the sum of its diagonal elements, is returned.

## Examples

tr(cbind(1,1:3,4:2)) # 5

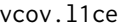

Variance-Covariance Matrix of 'l1ce' or 'l1celist' Objects

#### Description

This is a method for the function vcov() for objects inheriting from class l1ce or l1celist (see help[\(l1ce.object\)](#page-14-1) and help[\(l1celist.object\)](#page-15-1)). See [vcov](#page-0-0) for the general behavior of this function.

## Usage

```
## S3 method for class 'l1ce'
vcov(object, type = c("OPT", "Tibshirani"),
   gen.inverse.diag = 0, ...)
## S3 method for class 'l1celist'
vcov(object, type = c("OPT", "Tibshirani"),
   gen.inverse.diag = 0, ...)
```
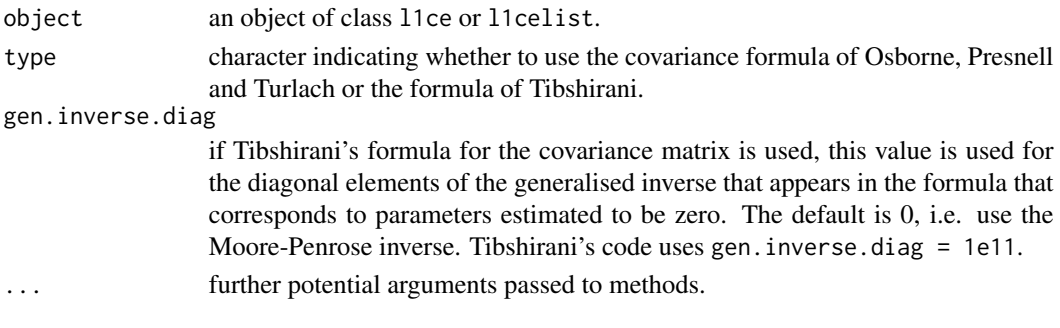

# <span id="page-29-0"></span>Index

∗Topic algebra qr.rtr.inv , [23](#page-22-0) ∗Topic array qr.rtr.inv , [23](#page-22-0) ∗Topic classes gl1ce.object,[10](#page-9-0) l1ce.object , [15](#page-14-0) l1celist.object , [16](#page-15-0) ∗Topic datasets Iowa , [11](#page-10-0) Prostate, [22](#page-21-0) ∗Topic hplot plot.l1celist , [18](#page-17-0) ∗Topic manip Extract.l1celist , [5](#page-4-0) ∗Topic math tr , [28](#page-27-0) ∗Topic methods gl1ce.object, [10](#page-9-0) l1ce.object , [15](#page-14-0) l1celist.object , [16](#page-15-0) ∗Topic models coef.l1ce , [3](#page-2-0) coef.l1celist , [4](#page-3-0) deviance.gl1ce , [4](#page-3-0) deviance.l1ce, [5](#page-4-0) fitted.l1ce, [6](#page-5-0) gcv , [6](#page-5-0) gcv.l1ce , [7](#page-6-0) gl1ce, [8](#page-7-0) l1ce , [13](#page-12-0) predict.gl1ce , [19](#page-18-0) predict.l1ce , [20](#page-19-0) residuals.gl1ce , [24](#page-23-0) residuals.l1ce , [25](#page-24-0) summary.gl1ce, [25](#page-24-0) vcov.l1ce , [29](#page-28-0) ∗Topic optimize gl1ce , [8](#page-7-0)

```
l1ce
, 13
∗Topic print
    print.l1ce
, 21
∗Topic regression
    coef.l1ce
,
3
    coef.l1celist
,
4
    8</mark>
    10
    l1ce
, 13
    l1ce.object
, 15
    l1celist.object
, 16
    26
∗Topic utilities
    aux
,
2
    aux.l1celist
,
3
    is.formula
, 12
    labels.l1ce
, 17
    18</mark>
[.l1celist
(Extract.l1celist
)
,
5
[[.l1celist
(Extract.l1celist
)
,
5
aux
,
2
,
3
aux.l1celist
,
2
,
3
backsolve
, 23
binomial
, 11
coef
,
3
,
4
coef.l1ce
,
3
coef.l1celist
,
4
coefficients
, 11
, 16, 17
data.frame
,
8
deviance
,
4
,
5
deviance.gl1ce
,
4
5</mark>
deviance.l1celist
(deviance.l1ce
)
,
5
Extract
,
5
5
```
#### INDEX  $31$

```
family, 8
family.gl1ce (gl1ce), 8
fitted, 6
fitted.l1ce, 6, 24
fitted.l1celist (fitted.l1ce), 6
formula, 8
gcv, 6, 7
gcv.l1ce, 7
gcv.l1celist (gcv.l1ce), 7
gl1ce, 8, 11, 19, 24
gl1ce.object, 4, 6, 9, 10, 21
glm, 9
glm.control, 9
Iowa, 11
is.formula, 12
l1ce, 9, 13, 15–18, 20, 27
l1ce.object, 3, 5–7, 14, 15, 17, 21, 25, 27, 29
l1celist.object, 4–7, 14, 16, 17, 21, 25, 29
labels, 17
labels.default, 17
labels.l1ce, 17
labels.l1celist (labels.l1ce), 17
matplot, 19
merge, 18
merge.formula, 18
model.frame, 13
plot.l1celist, 18
predict, 19, 20
predict.gl1ce, 19
predict.l1ce, 20
print, 21
print.default, 21
print.gl1ce (print.l1ce), 21
print.l1ce, 21
print.l1celist (print.l1ce), 21
print.summary.gl1ce (summary.gl1ce), 25
print.summary.l1ce (summary.l1ce), 26
Prostate, 22
qr, 23
qr.R, 23
qr.rtr.inv, 23
residuals, 25
residuals.gl1ce, 24
```
residuals.l1ce, [25](#page-24-0) residuals.l1celist *(*residuals.l1ce*)*, [25](#page-24-0)

summary, *[27](#page-26-0)* summary.gl1ce, [25](#page-24-0) summary.glm, *[25](#page-24-0)* summary.l1ce, [26](#page-25-0)

```
tr, 28
```
vcov, *[29](#page-28-0)* vcov.l1ce, [29](#page-28-0) vcov.l1celist *(*vcov.l1ce*)*, [29](#page-28-0)